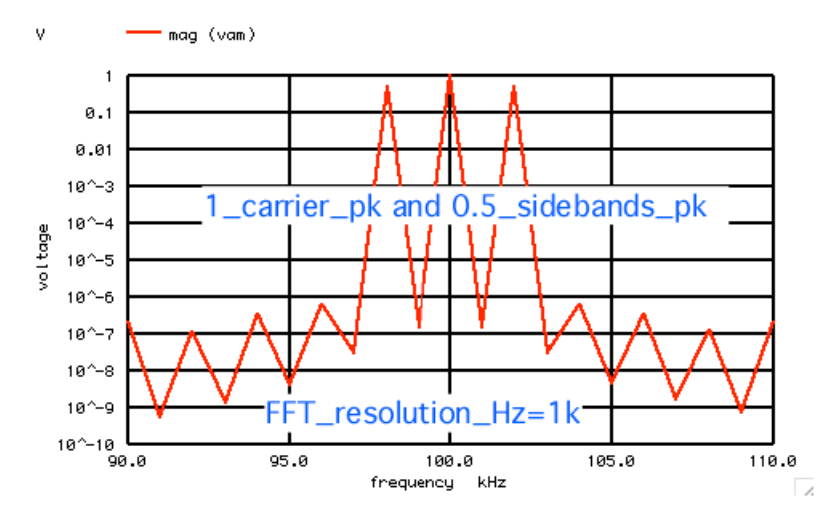

**Simple 100% AM is 100% carrier with two 50% side bands Simple 10% AM is 100% carrier with two 5% side bands**

**The two side bands are synchronous. 100% AM increases the power by sqrt(2).** 

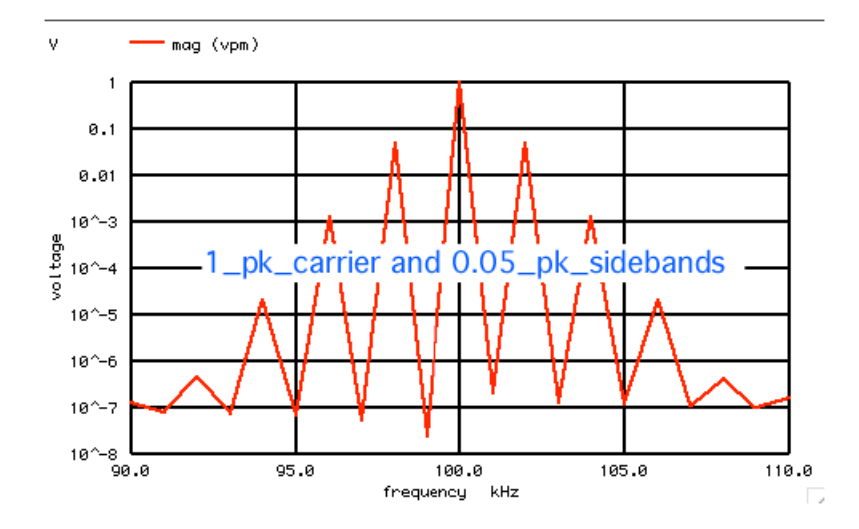

**Simple 10% radian PM is basically 100% carrier with two 5% side bands. The two side bands are synchronous just like AM. They just have 90deg phase shift.** 

**Note that 10% refers to a magnitude.** 

**===================MacSpiceCode==================================**

## **SIMPLE\_AM\_WAVEFORM\_GENERATION**

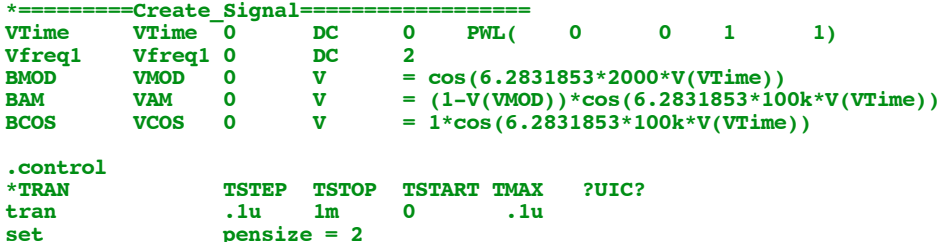

```
plot vam vcos
                    "=========================Find_Ave_RmsCOS=======<br>mean(vcos)
let averVal =<br>let noisAC =
let noisAC = vcos - averVal<br>
let RmsVal = sqrt(mean(nois
let RmsVal = sqrt(mean(noisAC* noisAC))<br>echo "RMS level Expect .7
                                                 echo "RMS_level_Expect .707 RMS_level_Cos $&RmsVal " 
unlet averVal
unlet RmsVal
                    "<del>=======================</del>Find_Ave_RmsAM========<br>mean(VAM)
let averVal =<br>let noisAC =
let noisAC = VAM - averVal
let RmsVal = sqrt(mean(noisAC* noisAC))
                                               echo "RMS_level_Expect .866 RMS_level_RM $&RmsVal " 
unlet averVal
unlet RmsVal
echo "=======================FFT_and_Plot_AM====================================="
linearize
let FFT_BandWidth_Hz = 500k<br>
let FFT_resolution_Hz = 1k
let FFT_resolution_Hz = 1k
echo "FFT_BandWidth_Hz= $&FFT_BandWidth_Hz"
echo "FFT_resolution_Hz= $&FFT_resolution_Hz"<br>set specwindow= "rectangular"
set specwindow= "rectangular"
spec swarFT_xesolution_Hz $&FFT_BandWidth_Hz $&FFT_resolution_Hz v(vam)<br>plot mag (vam) ylog xlimit 90k 110k
plot mag (vam) ylog xlimit 90k 110k
plot mag (vam) ylog xlimit 95k 105k ylimit .1 1
let \, fund = \, mag(vam[99])<br>let \, upsb = \, mag(vam[101])let upsb = mag(vam[101])<br>let lpsb = mag(vam[97])let lpsb = mag(vam[97])<br>echo "Fundamental
echo "Fundamental+sideband $&fund + $&upsb + $&lpsb "<br>let totalrms = sqrt( fund*fund +upsb*upsb+ lpsb*lpsb)
let totalrms = sqrt( fund*fund +upsb*upsb+ lpsb*lpsb)
                    echo "Total_RMS $&totalrms " 
echo "=======================FFT_and_Plot_Vcos====================================="
destroy
let FFT_BandWidth_Hz = 500k<br>let FFT resolution Hz = 1k
let FFT resolution_Hz = \text{echo} "FFT_BandWidth_Hz=
echo {}^*FFT_BandWidth_Hz= $&FFT_BandWidth_Hz"<br>echo {}^*FFT_resolution_Hz= $&FFT_resolution_Hz"
echo "FFT_resolution_Hz=<br>set specwindow= "recta
set specwindow= "Tectangular"<br>spec $&FFT_resolution_Hz $&FFT_
spec $&FFT_resolution_Hz $&FFT_BandWidth_Hz $&FFT_resolution_Hz v(vcos)
plot mag (vcos) ylog xlimit 90k 110k
plot mag (vcos) ylog xlimit 95k 105k ylimit .1 1
let fund = mag(vcos[99])
let upsb = mag(vcos[101])<br>let lpsb = mag(vcos[97])
let lpsb = mag(vcos[97])<br>echo "Fundamental+sideband
echo "Fundamental+sideband $&fund + $&upsb + $&lpsb " 
let totalrms = sqrt( fund*fund +upsb*upsb+ lpsb*lpsb)
                    echo "Total_RMS $&totalrms "
```

```
.endc
```
## **.end**

## **SIMPLE\_PM\_WAVEFORM\_GENERATION**

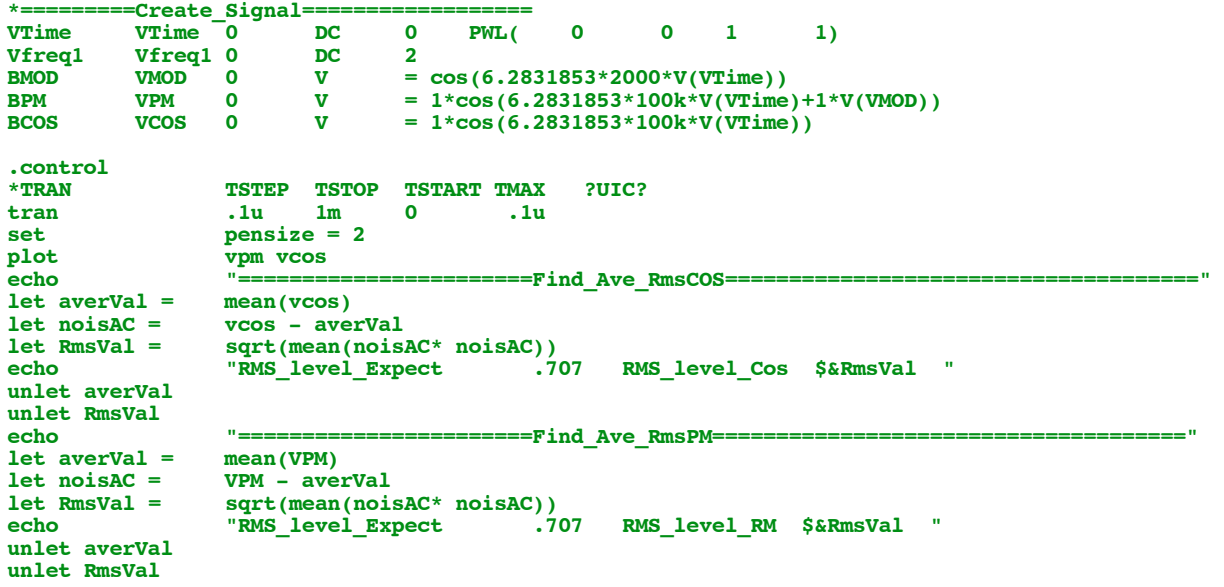

```
echo "=======================FFT_and_Plot_PM====================================="
linearize
let FFT_BandWidth_Hz = 500k<br>
let FFT resolution Hz = 1k
let FFT_resolution_Hz =<br>echo<br>"FFT_BandWidth_Hz=
echo "FFT_BandWidth_Hz= $&FFT_BandWidth_Hz"
echo "FFT_resolution_Hz= $&FFT_resolution_Hz"<br>set specwindow= "rectangular"
                     specwindow= "rectangular"
spec $&FFT_resolution_Hz $&FFT_BandWidth_Hz $&FFT_resolution_Hz v(vpm)
plot mag (vpm) ylog xlimit 90k 110k
plot mag (vpm) ylog xlimit 95k 105k ylimit .1 1
let \, fund = \, mag(vpm[99])<br>let \, upsb = \, mag(vpm[101])let \text{upsb} = \text{mag}(\text{vpm}[101])<br>let \text{lpsb} = \text{mag}(\text{vpm}[97])mag(vpm[97])<br>"Fundamental+sideband
echo "Fundamental+sideband $&fund + $&upsb + $&lpsb "<br>let totalrms = sqrt( fund*fund +upsb*upsb+ lpsb*lpsb)
let totalrms = sqrt( fund*fund +upsb*upsb+ lpsb*lpsb)
                                         $<b>etcotalrms</b>echo "=======================FFT_and_Plot_Vcos====================================="
destroy
let FFT_BandWidth_Hz = 500k<br>
let FFT_resolution_Hz = 1k
let FFT_resolution_Hz = 1k<br>echo FFT_BandWidth_Hz= $&FFT_BandWidth_Hz"
echo "FFT_BandWidth_Hz=<br>echo "FFT_resolution_Hz=
echo "FFT_resolution_Hz= $&FFT_resolution_Hz"<br>set specwindow= "rectangular"
set specwindow= "rectangular"
spec \sqrt{8}EFT_resolution_Hz \sqrt{8}EFT_BandWidth_Hz \sqrt{8}EFT_resolution_Hz v(vcos)<br>plot mag (vcos) ylog xlimit 90k 110k
plot mag (vcos) ylog xlimit 90k 110k
plot mag (vcos) ylog xlimit 95k 105k ylimit .1 1
let fund = mag(vcos[99])<br>let upsb = mag(vcos[101]
let upsb = mag(vcos[101])<br>let lpsb = mag(vcos[97])
let lpsb = mag(vcos[97])<br>echo "Fundamental+sideband
echo <sup>"Fundamental+sideband $&fund + $&upsb + $&lpsb "<br>let totalrms = sqrt( fund*fund +upsb*upsb+ lpsb*lpsb)</sup>
let totalrms = sqrt( fund*fund +upsb*upsb+ lpsb*lpsb)
                                         echo "Total_RMS $&totalrms "
.endc
```
**.end**

**4.18.11\_1.14PM dsauersanjose@aol.com Don Sauer**